## <<PhotoWorks

<<PhotoWorks >>

- 13 ISBN 9787111164463
- 10 ISBN 7111164466

出版时间:2005-5

SolidWorks,

页数:357

字数:414000

PDF

http://www.tushu007.com

, tushu007.com

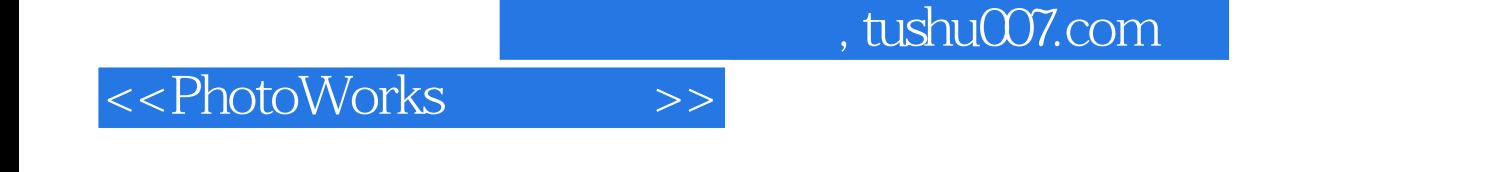

SolidWorks Office Professional PhotoWorks PhotoWorks

SolidWorks<br>SolidWorks SolidWorks SolidWorks<br> SolidWorks Professional SolidWorks SolidWorks

SolidWorks Certfied

## <<PhotoWorks

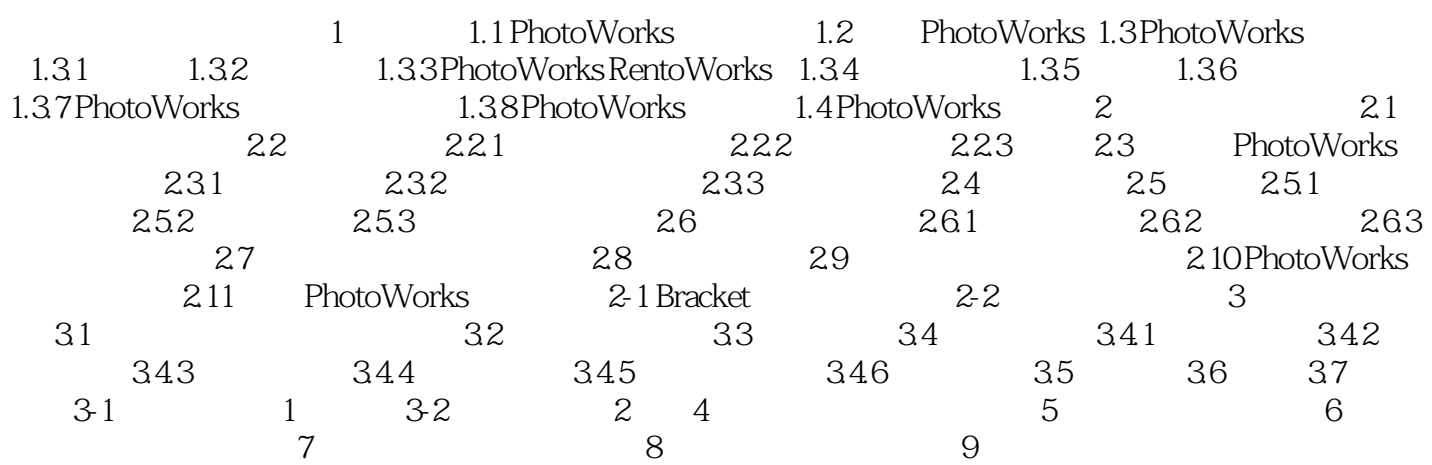

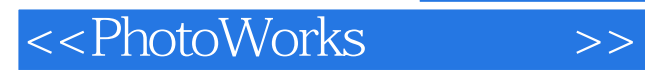

本站所提供下载的PDF图书仅提供预览和简介,请支持正版图书。

更多资源请访问:http://www.tushu007.com